# Adapter Design Pattern State Design Pattern

C Sc 335 Rick Mercer

# **Adapter Design Pattern**

- Gang of Four state the intent of Adapter is to
	- Convert the interface of a class into another interface that *the clients expect. Adapter lets classes work together that could not otherwise because of incompatible interfaces.*
- Use it when you need a way to *create a new interface for an object that does the right stuff but has the wrong interface Alan Shalloway*

European Wall Outlet

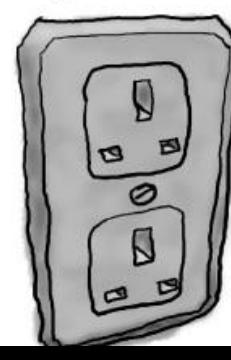

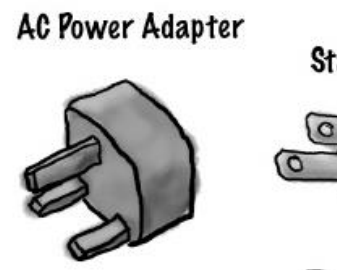

**Standard AC Plug** 

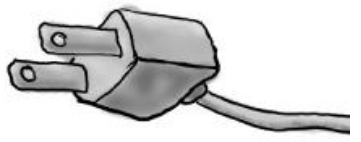

The US laptop expects another interface.

# **D**ect Adapters

- Before Java 5.0, we often adapted an ArrayList or HashMap to have an easier to use collection
	- **Use a Containment Relationship:** 
		- A collection with ArrayList or HashMap instance variable
	- **Put the cast in the method once instead of everywhere** 
		- <http://www.refactoring.com/catalog/encapsulateDowncast.html>
	- Add Employees rather than Objects (*type safe*)
	- Method names then mean more to the clients
		- Employee getEmployeeWithID (String) good
		- Object get(int) bad
- Not a compelling example with Java generics
	- However, you might see some legacy code with

# **Deset Adapters**

- Object Adapters rely on one object (the adapting object) containing another (the adapted object)
- A Stack class should have a Vector and use only Vectors add, get, and size methods (aka Wrapper)
	- Stack should not extend Vector like Sun Oracle does java.lang.Object

java.util.AbstractCollection<E>

java.util.AbstractList<E> java.util.Vector<E> java.util.Stack<E>

# **E** Class Adapters

- Class Adapters also come about by extending a class or implementing an interface used by the client code
- You have used class adapters at least twice!
	- Adapted your song collection so it could be stored in a **ListModel** object, which in turn was used by a **JList** to show a graphical view of the list elements
	- **JList** needs the methods defined in the **ListModel** interface: **getSize()** and **getElementAt(int)**

## **TableModel adapts your model class**

- A **JTable** requires a **TableModel** object that represents a class in model (the data to show)
- **Nour model class must have methods such as** 
	- getColumnCount, getRowCount, getValueAt
- Why? **JTable** uses these methods to display view
	- Need to adapt our model class to what JTable expects
- Adapt your model class to the interface expected by **JTable** by implementing all 10 methods

# Adapt my collection to look like TableModel

#### JTable shows a list of Employees like this

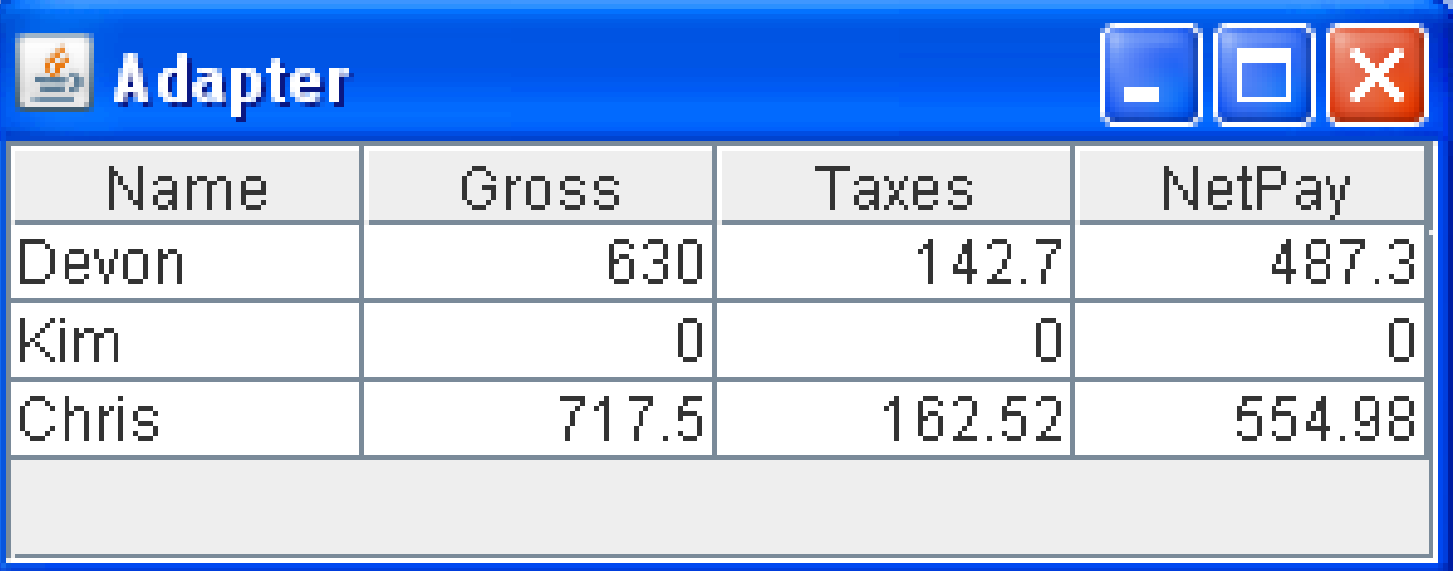

### **EmployeeList adapted to TableModel**

```
public class EmployeeList implements TableModel {
```

```
private ArrayList<Employee> data = 
             new ArrayList<Employee>();
```

```
public EmployeeList() {
  data.add(new Employee("Devon", 40, 15.75, 3, "M"));
  data.add(new Employee("Kim", 0, 12.50, 1, "S"));
  data.add(new Employee("Chris", 35, 20.50, 2, "M"));
}
```

```
public void add(Employee employee) {
  data.add(employee);
}
```

```
public Iterator<Employee> iterator() {
  return data.iterator();
```
}

}

# **Elass Adapter**

- Code demo: Adapt EmployeeList to the interface the JTable needs by implementing TableModel
	- Or we could have extended DefaultTableModel and overridden the methods (let's choose containment over inheritance)

**public class** EmployeeList **implements** TableModel {

…. Implement TableModel methods ….

*okay, to save time, see next slide for getValueAt*

# ■ One TabelModel method

}

```
// Adapt tax and pay methods to getValueAt(int column)
public Object getValueAt(int rowIndex, int columnIndex) {
  Employee currentEmployee = data.get(rowIndex);
  double totalTaxes = currentEmployee.incomeTax()
                      + currentEmployee.medicareTax() 
                      + currentEmployee.socialSecurityTax();
  switch (columnIndex) {
  case 0:
    return currentEmployee.getName();
  case 1:
    return currentEmployee.grossPay();
  Case 2.return totalTaxes;
  case 3:
    return data.get(rowIndex).grossPay() - totalTaxes;
  default:
    return null;
  }
```
## **A** View: to demonstrate

```
class EmployeeFrame extends JFrame {
  public static void main(String[] args) {
    new EmployeeFrame().setVisible(true);
  }
```

```
private EmployeeList threeEmps;
```
}

}

```
public EmployeeFrame() {
  threeEmps = new EmployeeList();
  EmployeeList threeEmps = new EmployeeList();
  setSize(300, 120);
  setDefaultCloseOperation(JFrame.EXIT ON CLOSE);
  JTable view = new JTable(threeEmps);
  this.add(view, BorderLayout.CENTER);
```
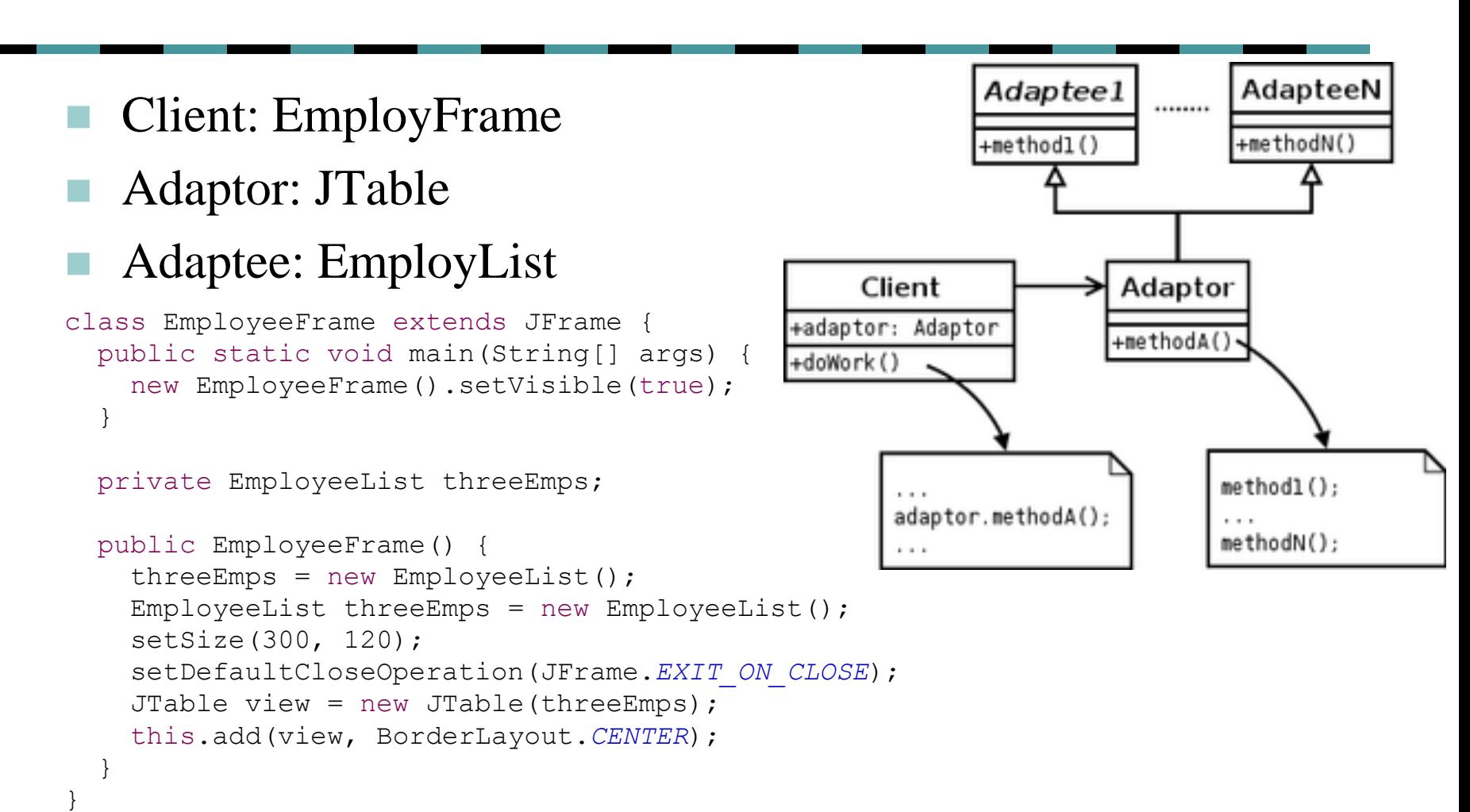

#### 12

# **H** Adapter Classes

- The WindowListener interface has seven methods that you must implement
- If you only need to respond to one window event, you can extend WindowAdapter (sic)
	- and override whatever methods you need to

```
private class Terminator extends WindowAdapter {
  // This is a WindowAdapter, methods do nothing
 public void WindowClosing(WindowEvent e) {
    System.exit(0);
  }
  // the other 6 methods are in WindowAdaptor
  // and they are set to do nothing
}
```
### Besides WindowListener/WindowAdapter, **Java has lots of Listener/Adapter pairs**

#### [package java.awt.event](http://java.sun.com/javase/6/docs/api/java/awt/event/package-summary.html)

ComponentListener/ComponentAdapter ContainerListener/ContainerAdapter FocusListener/FocusAdapter HierarchyBoundsListener/HierarchyBoundsAdapter KeyListener/KeyAdapter MouseListener/MouseAdapter MouseMotionListener/MouseMotionAdapter WindowListener/WindowAdapter

#### [package java.awt.dnd](http://java.sun.com/javase/6/docs/api/java/awt/dnd/package-summary.html)

DragSourceListener/DragSourceAdapter DragTargetListener/DragTargetAdapter

#### [package javax.swing.event](http://java.sun.com/javase/6/docs/api/javax/swing/event/package-summary.html)

InternalFrameListener/InternalFrameAdapter MouseInputListener/MouseInputAdapter

# Java Data Base Connectivity (JDBC) Adaptor

- Write code in Java using the methods of the JDBC Adaptor
- The Adaptor creates SQL commands for you

*Picture from IBM*

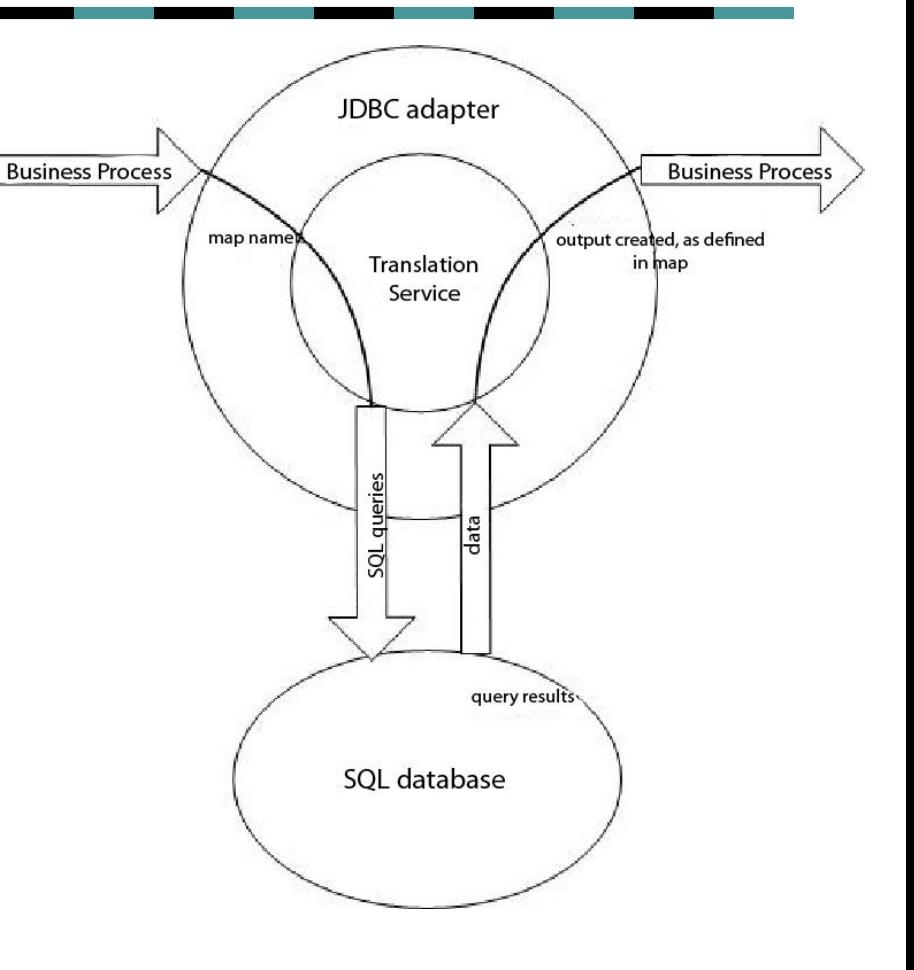

# The Façade Design Pattern

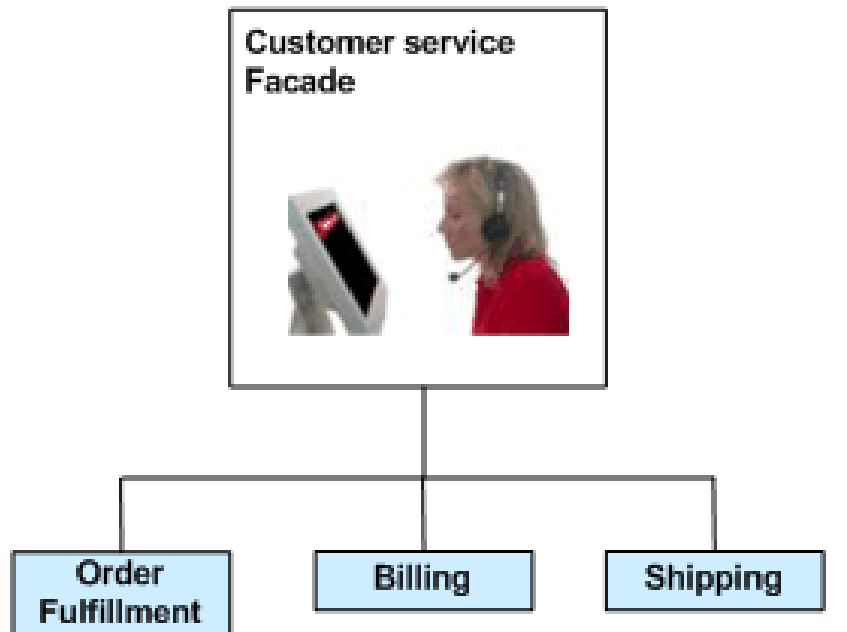

### **F** Façade is closely related to Adapter

**Provide a unified interface to a set of interfaces in** a System. Façade defines a higher level interface that makes the subsystem easier to use *GangOf4*

Facade takes a "riddle wrapped in an enigma shrouded in mystery", and interjects a wrapper that tames the amorphous and inscrutable mass of software. *SourceMaking*

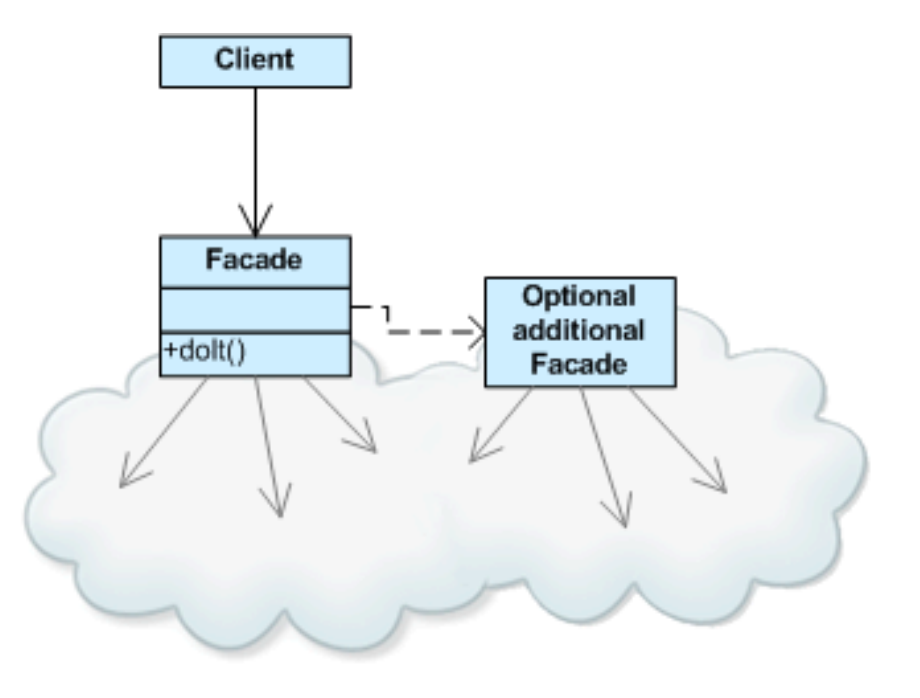

# **Façade**

### ■ Façade is used to

- **Create a simpler interface**
- Reduce the number of objects that a client deals with
- Hide or encapsulate a large system

#### CSc 436 student wants to build a Façade

- …creating an open source library to introduce people to the power of the OpenCL API. Why?
- **Many people complain about the various intricacies of the** "boiler plate" code just to get things working. This library will handle all this for the user so they can focus on learning the techniques of OpenCL.

*OpenCL™ is the first open, royalty-free standard for cross-platform, parallel programming of modern processors found in personal computers, servers and handheld/embedded devices.*  18

# The State Design Pattern

# **E** Sate

- Most objects have state that changes
- State can become a prominent aspect of its behavior
- An object that can be in one of several states, with different behavior in each state

## **Use State when ...**

#### ■ Complex if statements determine what to do

*if (thisSprite == running) doRunAnimation(); else if (thisSpite == shooting) doShootingAnimination(); else if (thisSpite == noLongerAlive) doRollOverAnimation(); ...*

■ An object can be in one of several states, with different behavior in each state

# **F** State Design Pattern

- State is one of the Behavioral patterns
	- **It is similar to Strategy**
- Allows an object to alter its behavior when its internal state changes
	- The object will appear to change its class

# General Form

from Wikipedia, copied from Gof4

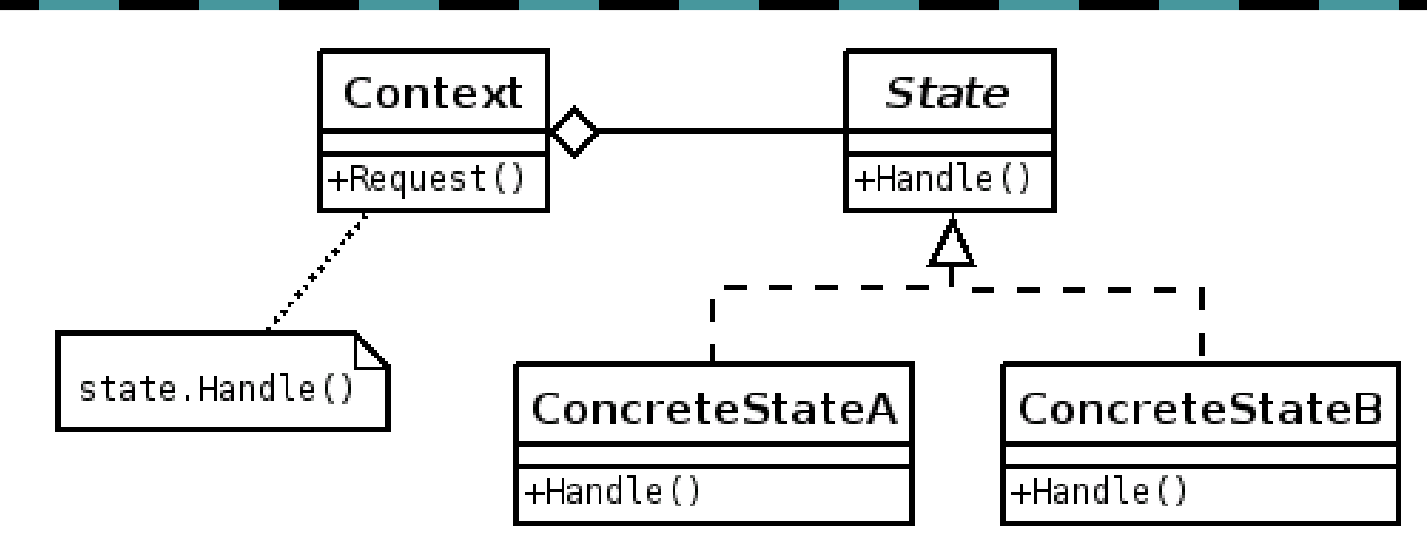

"Context" class: Represents the interface to the outside world

"State" abstract class: Base class which defines the different states of the "state machine"

"Derived" classes from the State class: Defines the true nature of the state that the state machine can be in

# **Example from Atri Jaterjee**

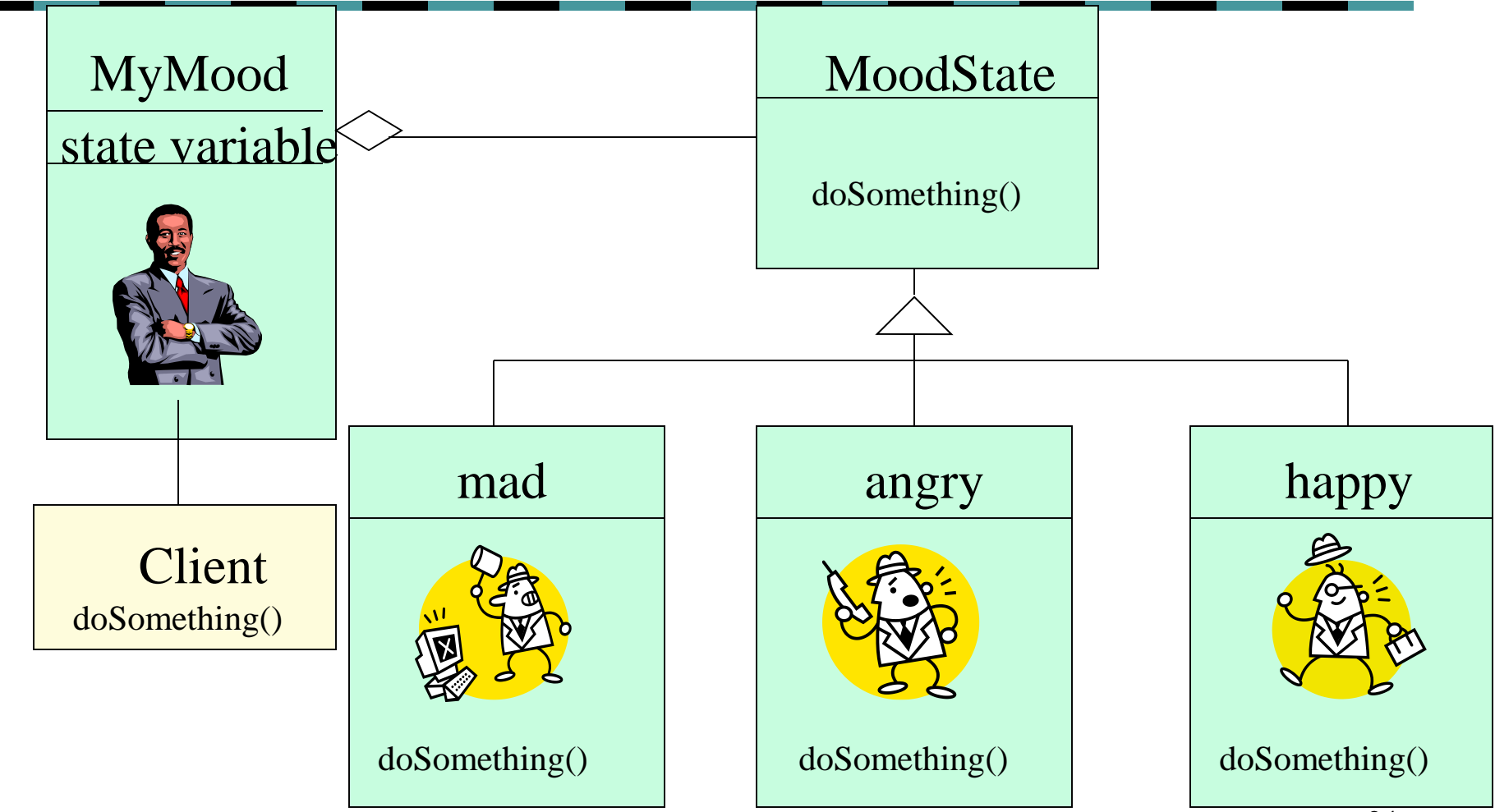

# Another Example

from Steve Metsker's Design Patterns Java Workbook, Addison Wesley

- Consider the state of a carousal door in a factory
	- **large smart rack that accepts material through a** doorway and stores material according to a bar code
	- there is a single button to operate this door
		- $\blacksquare$  if closed, door begins opening
		- $\blacksquare$  if opening, another click begins closing
		- once open, 2 seconds later (timeout), the door begins closing
			- can be prevented by clicking after open state and before timeout begins
	- These state changes can be represented by a state machine (next slide)

# **A UML State Diagram**

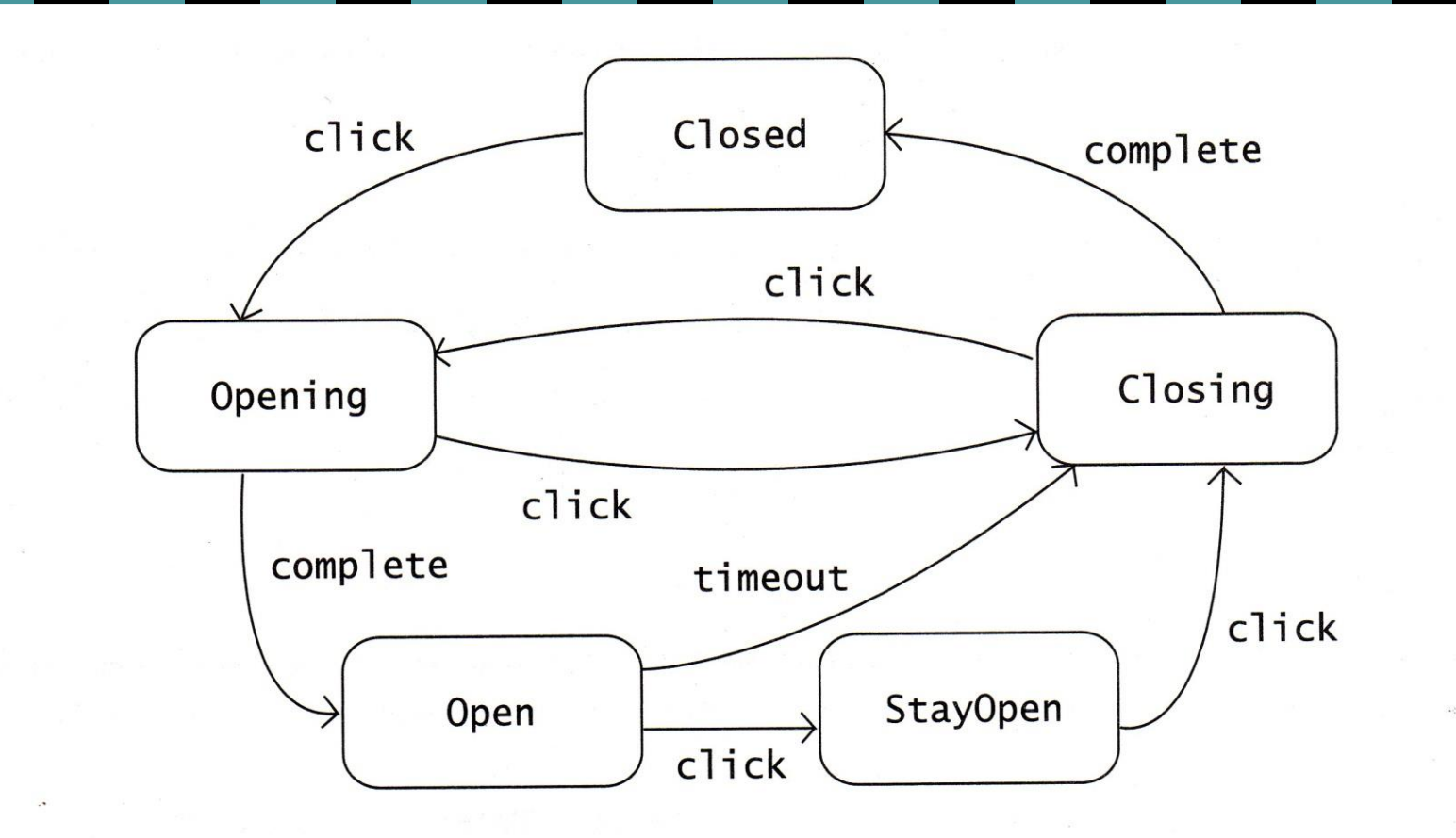

26

# **Things to do**

- Define a "context" class to present a single interface
- Define a State abstract base class.
- Represent different "states" of the state machine as derived classes of the State base class
- **Define state-specific behavior in the appropriate State** derived classes (see code demo that changes state, from Opening to Closing or Closing to Opening for example)
- Maintain a reference to the current "state" in the "context" class
- To change the state of the state machine, change the current "state" reference

# Code reverse engineered (demo)

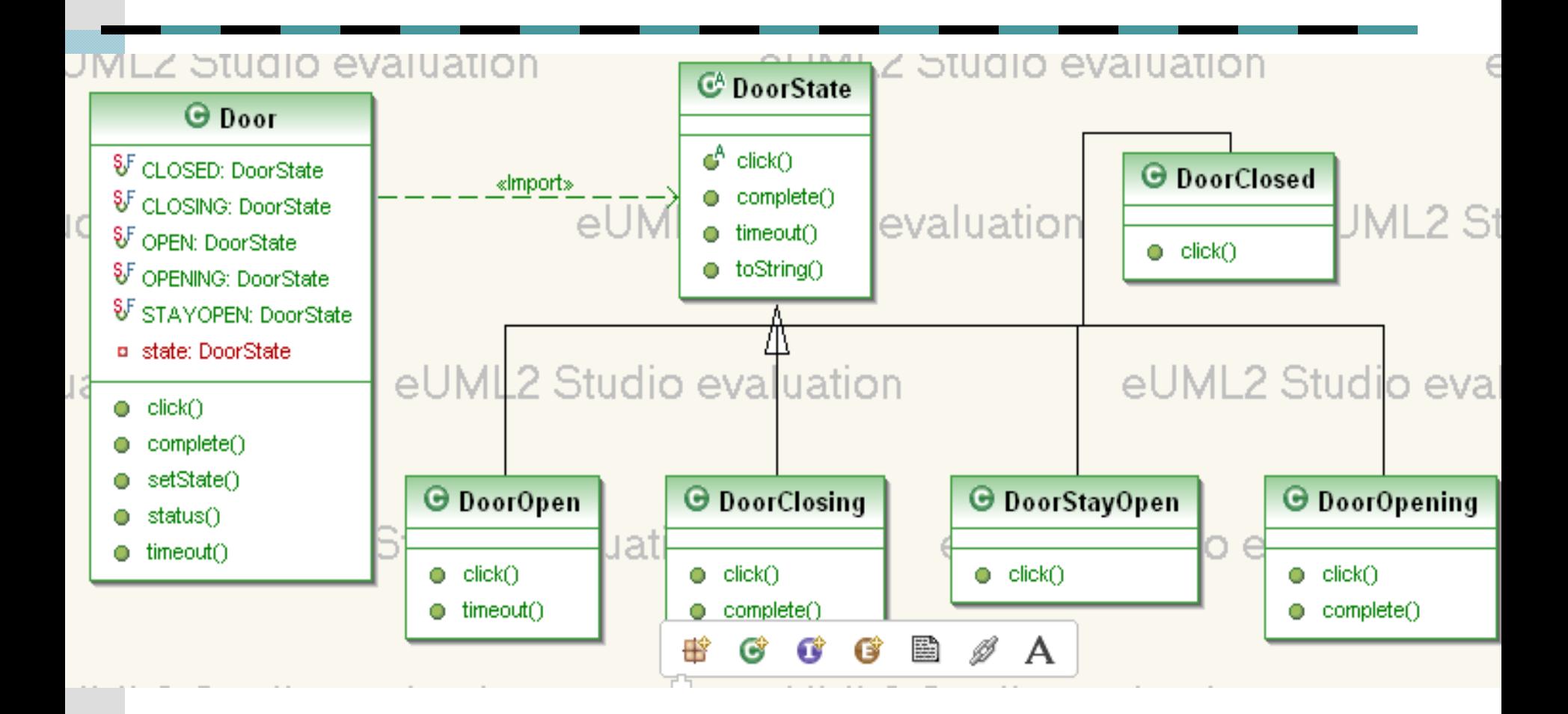

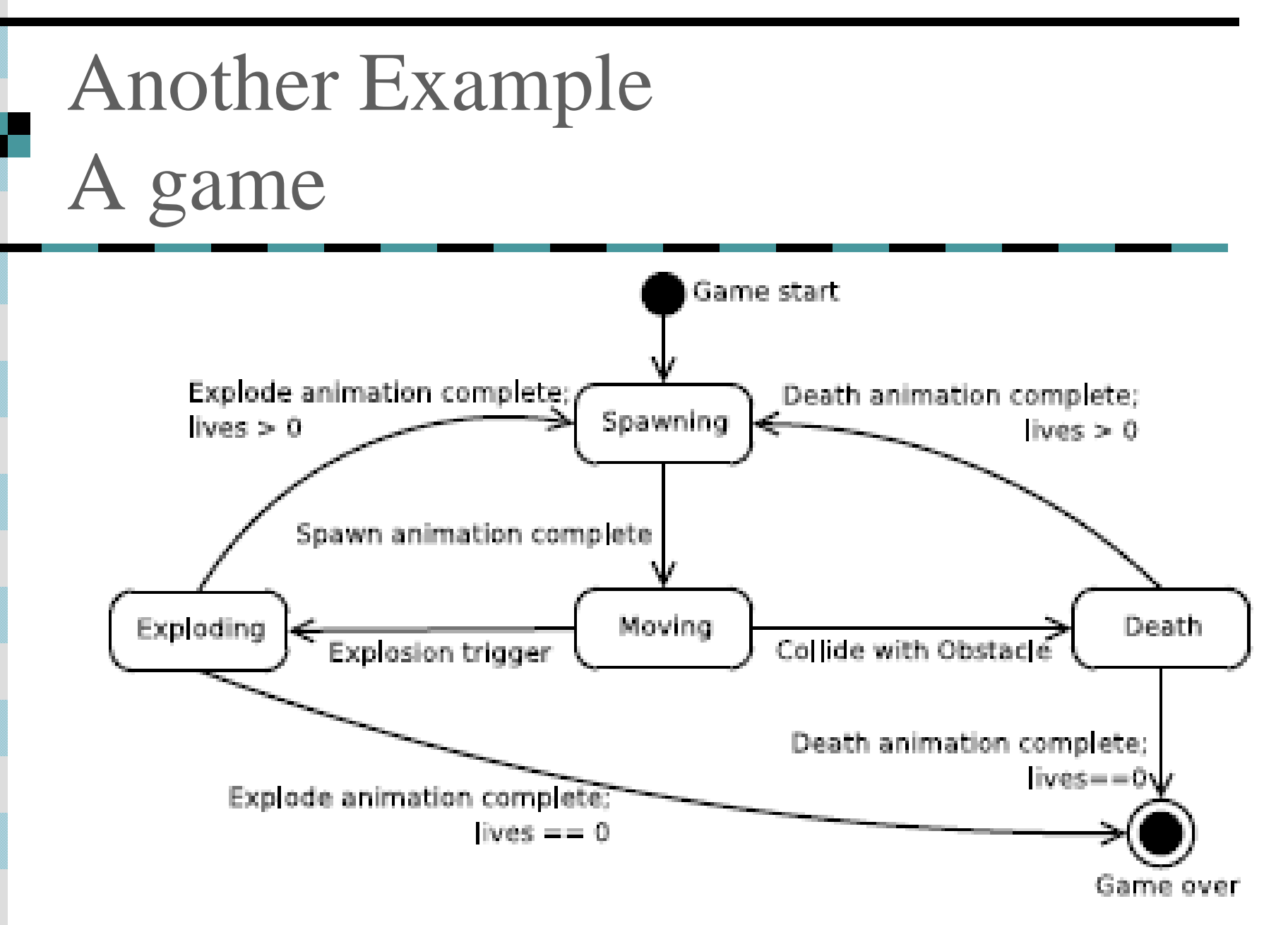

# **UML** diagram of state

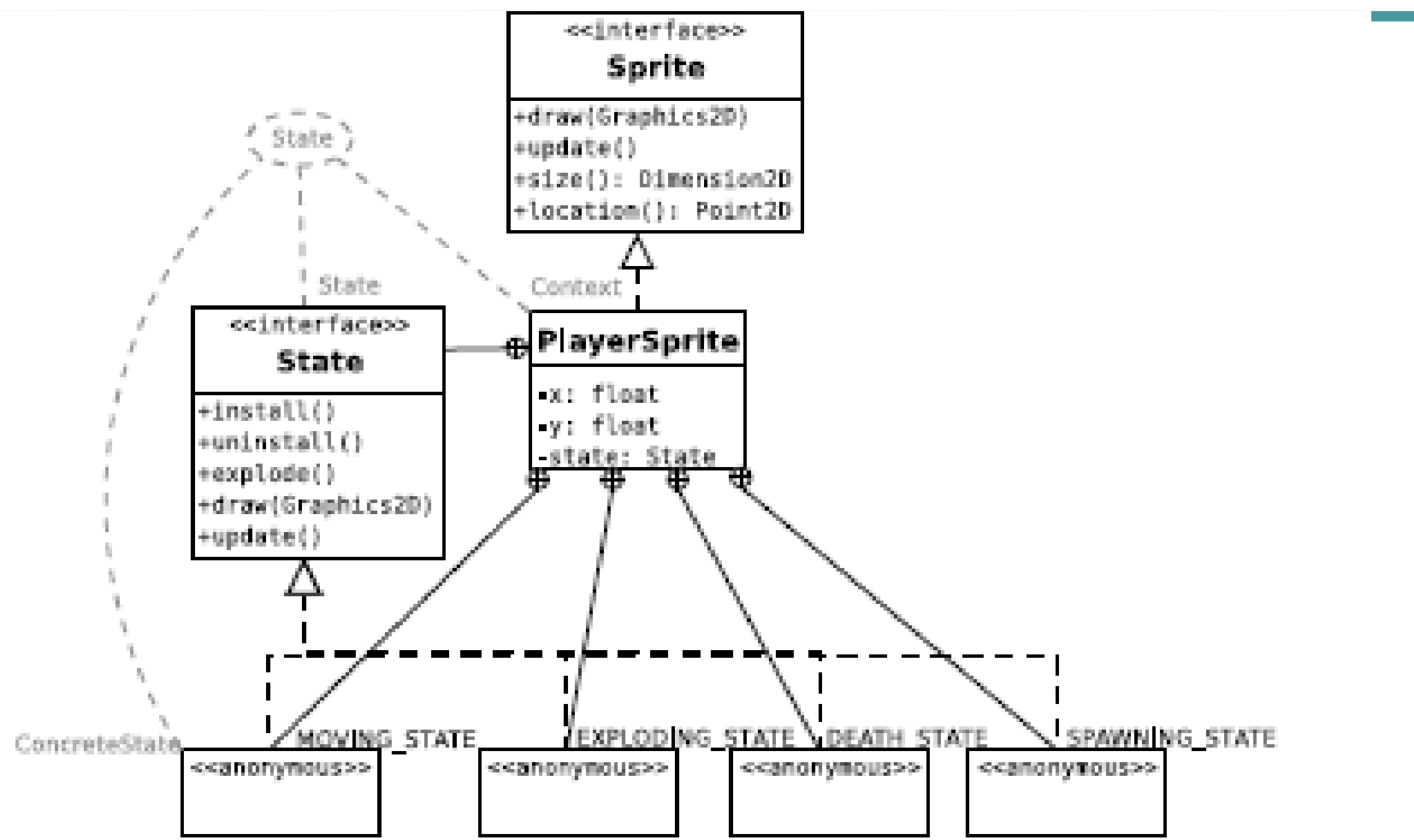

# **Play a game**

■ See EEClone for ideas about animations and using Strategy